# COMP1521 23T3 — MIPS Basics

https://www.cse.unsw.edu.au/~cs1521/23T3/

Useful to know assembly language because ...

- sometimes you are *required* to use it:
  - e.g., low-level system operations, device drivers
- improves your understanding of how compiled programs execute
  - very helpful when debugging
  - understand performance issues better
- performance tweaking ... squeezing out last pico-second
  - re-write that performance-critical code in assembler!
- create games in pure assembler
  - e.g., RollerCoaster Tycoon

### **CPU** Components

- A typical modern CPU has:
  - a set of data registers
  - a set of control registers (including PC)
  - a control unit (CU)
  - an arithmetic-logic unit (ALU)
  - a floating-point unit (FPU)
  - caches
    - caches normally range from L1 to L3
      - L1 is the fastest and smallest
    - sometimes separate data and instruction caches
      - eg. L1d and L1i caches
  - access to memory (RAM)
    - Address generation unit (AGU)
    - Memory management unit (MMU)
  - a set of simple (or not so simple) instructions
    - transfer data between memory and registers
    - compute values using ALU/FPU
    - make tests and transfer control of execution

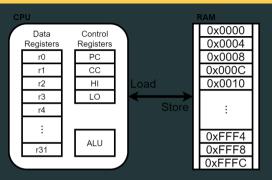

Figure 1: A Simple CPU

## What A CPU Looks Like

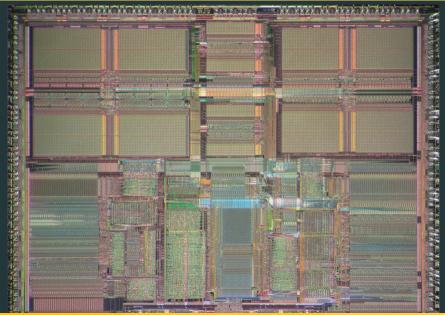

# CPU Architecture Families Used in Game Consoles

| Year | Console    | Architecture | Chip                 | MHz  |
|------|------------|--------------|----------------------|------|
| 1995 | PS1        | MIPS         | R3000A               | 34   |
| 1996 | N64        | MIPS         | R4200                | 93   |
| 2000 | PS2        | MIPS         | Emotion Engine       | 300  |
| 2001 | xbox       | x86          | Celeron              | 733  |
| 2001 | GameCube   | Power        | PPC750               | 486  |
| 2006 | xbox360    | Power        | Xenon (3 cores)      | 3200 |
| 2006 | PS3        | Power        | Cell BE (9 cores)    | 3200 |
| 2006 | Wii        | Power        | PPC Broadway         | 730  |
| 2013 | PS4        | x86          | AMD Jaguar (8 cores) | 1800 |
| 2013 | xbone      | x86          | AMD Jaguar (8 cores) | 2000 |
| 2017 | Switch     | ARM          | NVidia TX1           | 1000 |
| 2020 | PS5        | x86          | AMD Zen 2 (8 cores)  | 3500 |
| 2020 | xboxs      | x86          | AMD Zen 2 (8 cores)  | 3700 |
| 2022 | steam deck | x86          | AMD Zen 2 (4 cores)  | 3500 |

# **MIPS Family**

|                     | MIPS R2000                               | MIPS R3000                               | MIPS R4000                                                          | MIPS R5000                          | MIPS R10000                            | MIPS R12000                                      |
|---------------------|------------------------------------------|------------------------------------------|---------------------------------------------------------------------|-------------------------------------|----------------------------------------|--------------------------------------------------|
|                     |                                          |                                          |                                                                     |                                     |                                        |                                                  |
| Year                | 1985                                     | 1988                                     | 1992                                                                | 1996                                | 1995                                   | 1998                                             |
| MIPS<br>ISA         | MIPS I<br>(32-bit)                       | MIPS I<br>(32-bit)                       | MIPS III<br>(64-bit)                                                | MIPS IV<br>(64-bit)                 | MIPS IV<br>(64-bit)                    | MIPS IV<br>(64-bit)                              |
| Transistor<br>count | 110k                                     | 110k                                     | 2.3 - 4.6m                                                          | 3.7m                                | 6.8m                                   | 7.15m                                            |
| Process<br>node     | 2 µm                                     | 1.2 µm                                   | 0.35 µm                                                             | 0.32 µm                             | 0.35 µm                                | 0.25 µm                                          |
| Die<br>size         | 80 mm <sup>2</sup>                       | 40 mm <sup>2</sup>                       | 84 – 100 mm²                                                        | 84 mm <sup>2</sup>                  | 350 mm²                                | 229 mm <sup>2</sup>                              |
| Speed               | 12 – 33 MHz                              | 20 – 40 MHz                              | 50 - 250 MHz                                                        | 150 – 266 MHz                       | 180 – 360 MHz                          | 270 – 400 MHz                                    |
|                     |                                          | Sony PlayStation<br>game console         | Nintendo N64<br>game console                                        | SGI O2 and Indy                     | SGI Indigo2 and Octane<br>workstations |                                                  |
| Flagship<br>devices | DECstation 2100 and<br>3100 workstations | Decisiation 2100 and SGI IRIS and Indigo | Carrera Computers and<br>DeskStation Technology PCs<br>(Windows NT) | workstations<br>Cobalt Qube servers | SGI Onyx and Onyx2<br>supercomputers   | SGI Octane 2, Onyx 2, and Origin<br>workstations |
|                     |                                          | NASA New Horizons                        | SGI Onyx, Indigo, Indigo2, and                                      | HP LJ4000 laser printers            | NEC Cenju-4 supercomputers             |                                                  |
|                     |                                          | space probe                              | Indy workstations                                                   |                                     | Siemens Nixdorf servers                |                                                  |

Figure 3: MIPS Family

```
typical CPU program execution pseudo-code:
uint32_t program_counter = START_ADDRESS;
while (1) {
    uint32_t instruction = memory[program_counter];
```

#### // move to next instruction

program\_counter++;

// branches and jumps instruction may change program\_counter
execute(instruction, &program\_counter);

Executing an instruction involves:

- determine what the operator is
- determine if/which register(s) are involved
- determine if/which memory location is involved
- carry out the operation with the relevant operands
- store result, if any, in the appropriate register / memory location

#### Example instruction encodings

#### (not from a real machine):

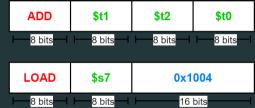

Figure 4: Fake Instructions

### **MIPS Architecture**

MIPS is a well-known and simple architecture

- historically used everywhere from supercomputers to game consoles
- still popular in some embedded fields: e.g., modems/routers, TVs
- but being out-competed by ARM and, more recently, RISC-V

COMP1521 uses the MIPS32 version of the MIPS family.

COMP1521 uses simulators, not real MIPS hardware:

mipsy ... command-line-based emulator written by Zac

source code: https://github.com/insou22/mipsy

mipsy-web ... web (WASM) GUI-based version of mipsy written by Shrey

https://cgi.cse.unsw.edu.au/~cs1521/mipsy/

MIPS has several classes of instructions:

- load and store ... transfer data between registers and memory
- *computational* ... perform arithmetic/logical operations
- jump and branch ... transfer control of program execution
- coprocessor ... standard interface to various co-processors
  - coprocessors implement floating-point operations
  - won't be covered in COMP1521
- special ... miscellaneous tasks (e.g. syscall)

### **MIPS Instructions**

Instructions are simply bit patterns. MIPS instructions are 32-bits long, and specify ...

an operation (e.g. load, store, add, branch, ...)

zero or more operands (e.g. registers, memory addresses, constants, ...)

Some possible instruction formats

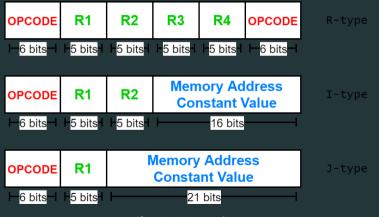

Figure 5: MIPS Instructions

Instructions are simply bit patterns — on MIPS, 32 bits long.

Could write **machine code** programs just by specifying bit-patterns e.g as a sequence of hex digits:

0x2002000b 0x20040048 0x0000000c 0x20040069 0x0000000c 0x2004000a 0x0000000c 0x200200

- unreadable!
- difficult to maintain!

adding/removing instructions changes bit pattern for other instructions

- branch and jump instructions use relative offsets
- changing variable layout in memory changes bit pattern for instructions
  - load and store instructions require encoded addresses

## Assembly Language - symbolic way of specifying machine code

- write instructions using names rather than bit-strings
- refer to registers using either numbers or names
- allow names (labels) associated with memory addresses

li \$v0, 11

li \$a0, 'H' syscall

li \$a0, 'i' syscall

li \$a0, '∖n' syscall

# li \$v0, 0 jr \$ra

# Example MIPS Assembler

| lw   | \$t1, address     | <pre># reg[t1] = memory[address]</pre>        |
|------|-------------------|-----------------------------------------------|
| SW   | \$t3, address     | # memory[address] = reg[t3]                   |
|      |                   | <pre># address must be 4-byte aligned</pre>   |
| la   | \$t1, address     | # reg[t1] = address                           |
| lui  | \$t2, const       | # reg[t2] = const << 16                       |
| and  | \$t0, \$t1, \$t2  | # reg[t0] = reg[t1] & reg[t2]                 |
| add  | \$t0, \$t1, \$t2  | # reg[t0] = reg[t1] + reg[t2]                 |
|      |                   | <pre># add signed 2's complement ints</pre>   |
| addi | \$t2, \$t3, 5     | # reg[t2] = reg[t3] + 5                       |
|      |                   | # add immediate, no sub immediate             |
| mult | \$t3, \$t4        | # (Hi,Lo) = reg[t3] * reg[t4]                 |
|      |                   | <pre># store 64-bit result across Hi,Lo</pre> |
| slt  | \$t7, \$t1, \$t2  | # reg[t7] = (reg[t1] < reg[t2])               |
| j    | label             | # PC = label                                  |
| beq  | \$t1, \$t2, label | . # PC = label if reg[t1]==reg[t2]            |
| nop  |                   | # do nothing                                  |
|      |                   |                                               |

### **MIPS Architecture: Registers**

#### MIPS CPU has

- 32 general purpose registers (32-bit)
- 32/16 floating-point registers (for float/double)
  - pairs of floating-point registers used for double-precision (not used in COMP1521)
- PC ... 32-bit register (always aligned on 4-byte boundary)
  - modified by *branch* and *jump* instructions
- Hi, Lo ... store results of mult and div
  - accessed by **mthi** and **mflo** instructions only

Registers can be referred to as numbers (**\$0...\$31**), or by symbolic names (**\$zero...\$ra**) Some registers have special uses:

- register **\$0** (**\$zero**) always has value 0, can not be changed
- register **\$31** (**\$ra**) is changed by **jal** and **jalr** instructions
- registers **\$1** (**\$at**) reserved for **mipsy** to use in pseudo-instructions
- registers **\$26** (**\$k0**), **\$27** (**\$k1**) reserved for operating-system to use in interrupts (exception handling and system calls)

| Number | Names | Conventional Usage                                  |
|--------|-------|-----------------------------------------------------|
| 0      | zero  | Constant 0                                          |
| 1      | at    | Reserved for assembler                              |
| 2,3    | v0,v1 | Expression evaluation and results of a function     |
| 47     | a0a3  | Arguments 1-4                                       |
| 815    | t0t7  | Temporary (not preserved across function calls)     |
| 1623   | s0s7  | Saved temporary (preserved across function calls)   |
| 24,25  | t8,t9 | Temporary (not preserved across function calls)     |
| 26,27  | k0,k1 | Reserved for Kernel use                             |
| 28     | gp    | Global Pointer                                      |
| 29     | sp    | Stack Pointer                                       |
| 30     | fp    | Frame Pointer                                       |
| 31     | ra    | Return Address (used by function call instructions) |

- Except for registers **zero** and **ra** (0 and 31),
- these uses are only programmer's conventions
  - no difference between registers 1 .. 30 in the silicon
  - mipsy follows these conventions so at, k0, k1 can change unexpectedly
- Conventions allow compiled code from different sources to be combined (linked).
  - Conventions are formalized in an Application Binary Interface (ABI)
- Some of these conventions are irrelevant when writing tiny assembly programs
  - follow them anyway
  - it's good practice
- for general use, keep to registers t0 .. t9, s0 .. s7
- use other registers only for conventional purposes
  - e.g. only, and always, use a0 .. a3 for arguments
- never use registers at, k0, k1

All operations refer to data, either

- in a register
- in memory
- a constant that is embedded in the instruction itself

Computation operations refer to registers or constants.

Only load/store instructions refer to memory.

The syntax for constant value is C-like:

1 3 -1 -2 12345 0x1 0xFFFFFFF 0b10101010 0o123 "a string" 'a' 'b' '1' '\n' '\0'

### Registers are denoted:

| $R_d$ | destination register | where result goes     |
|-------|----------------------|-----------------------|
| $R_s$ | source register #1   | where data comes from |
| $R_t$ | source register #2   | where data comes from |

For example:

$$\text{ add } \$R_d, \$R_s, \$R_t \quad \implies \quad R_d := R_s + R_t$$

### **Integer Arithmetic Instructions**

| assembly                                                   | meaning               | bit pattern                      |
|------------------------------------------------------------|-----------------------|----------------------------------|
| add $r_{d}$ , $r_{s}$ , $r_{t}$                            | $r_d$ = $r_s$ + $r_t$ | 000000ssssstttttddddd00000100000 |
| sub $r_d$ , $r_s$ , $r_t$                                  | $r_d$ = $r_s$ - $r_t$ | 000000ssssstttttddddd00000100010 |
| $\texttt{mul} \; r_d \text{,} \; r_s \text{,} \; r_t$      | $r_d$ = $r_s$ * $r_t$ | 011100ssssstttttddddd0000000010  |
| $\texttt{rem} \ r_d \text{,} \ r_s \text{,} \ r_t$         | $r_d$ = $r_s$ % $r_t$ | pseudo-instruction               |
| $\operatorname{div} r_d \text{,} r_s \text{,} r_t$         | $r_d$ = $r_s$ / $r_t$ | pseudo-instruction               |
| $\texttt{addi} \ r_t \text{,} \ r_s \text{,} \ \texttt{I}$ | $r_t$ = $r_s$ + I     | 001000ssssstttttIIIIIIIIIIIIIIII |

integer arithmetic is 2's-complement (covered later in COMP1521)

- also: addu, subu, mulu, addiu equivalent instructions which do not stop execution on overflow.
- no subi instruction use addi with negative constant
- mipsy will translate add and of sub a constant to addi
  - e.g. mipsy translates add \$t7, \$t4, 42 to addi \$t7, \$t4, 42
  - for readability use addi, e.g. addi \$t7, \$t4, 42
- mipsy allows \$r\_s\$ to be omitted and will use \$r\_d\$
  - e.g. mipsy translates add \$t7, \$t1 to add \$t7, \$t7, \$t1
  - for readability use the full instruction, e.g. add \$t7, \$t7, \$t1

| addi | \$t0, | \$zero | o, 6 | \$t0 | 6  |
|------|-------|--------|------|------|----|
| addi | \$t5, | \$t0,  | 2    | \$t5 |    |
| mul  | \$t4, | \$t0,  | \$t5 | \$t4 | 48 |
| add  | \$t4, | \$t4,  | \$t5 | \$t4 | 56 |
| addi | \$t6, | \$t4,  | -14  | \$t6 | 42 |

| assembly                                 | meaning                                  | bit pattern                      |
|------------------------------------------|------------------------------------------|----------------------------------|
| $\overline{\operatorname{div} r_s, r_t}$ | hi = $r_s \% r_t$ ;                      | 000000sssssttttt0000000000011010 |
|                                          | lo = $r_s$ / $r_t$                       |                                  |
| $\texttt{mult} \; r_s, r_t$              | $\texttt{hi} = (r_s * r_t) \text{ > 32}$ | 000000sssssttttt0000000000011000 |
|                                          | $lo$ = $(r_s * r_t)$ & 0xfffffff         |                                  |
| $\texttt{mflo} \; r_d$                   | $r_d$ = lo                               | 000000000000000ddddd00000001010  |
| $\underline{\texttt{mfhi}\;r_d}$         | $r_d$ = hi                               | 0000000000000000ddddd00000001001 |

**mult** mutliplies and provides a 64-bit result

- **mul** instruction provides only 32-bit result (can overflow)
- mipsy translates rem  $r_d, r_s, r_t$  to div  $r_s, r_t$  plus mfhi  $r_d$
- mipsy translates div  $r_d, r_s, r_t$  to div  $r_s, r_t$  plus mflo  $r_d$
- divu and multu are unsigned equivalents of div and mult

instructions explained later when we cover bitwise operators

| assembly                                                               | meaning                    | bit pattern                       |
|------------------------------------------------------------------------|----------------------------|-----------------------------------|
| and $\boldsymbol{r}_{d}$ , $\boldsymbol{r}_{s}$ , $\boldsymbol{r}_{t}$ | $r_d$ = $r_s$ & $r_t$      | 000000ssssstttttddddd00000100100  |
| or $r_d$ , $r_s$ , $r_t$                                               | $r_d$ = $r_s$ ( $r_t$      | 000000ssssstttttddddd00000100101  |
| $\verb xor  r_d, r_s, r_t $                                            | $r_d$ = $r_s$ ^ $r_t$      | 000000ssssstttttddddd00000100110  |
| $\operatorname{nor} r_d, r_s, r_t$                                     | $r_d$ = ~ $(r_s \mid r_t)$ | 000000ssssstttttddddd00000100111  |
| andi $r_t$ , $r_s$ , I                                                 | $r_t$ = $r_s$ & I          | 001100ssssstttttIIIIIIIIIIIIIIIII |
| $\texttt{ori} \ r_t, r_s, \texttt{I}$                                  | $r_t$ = $r_s$ L I          | 001101ssssstttttIIIIIIIIIIIIIIIII |
| $\mathbf{xori} \ r_t, r_s, \mathbf{I}$                                 | $r_t$ = $r_s$ ^ I          | 001110ssssstttttIIIIIIIIIIIIIIIII |
| ${\rm not}  r_d \text{, } r_s$                                         | $r_d$ = ~ $r_s$            | pseudo-instruction                |

mipsy translates **not**  $r_d$ ,  $r_s$  to **nor**  $r_d$ ,  $r_s$ , \$0

instructions explained later when we cover bitwise operators

| assembly                                        | meaning               | bit pattern                      |
|-------------------------------------------------|-----------------------|----------------------------------|
| sllv $r_d$ , $r_t$ , $r_s$                      | $r_d$ = $r_t \ll r_s$ | 000000sssstttttddddd0000000100   |
| $\operatorname{srlv} r_d, r_t, r_s$             | $r_d$ = $r_t \gg r_s$ | 000000ssssstttttddddd0000000110  |
| srav $r_d$ , $r_t$ , $r_s$                      | $r_d$ = $r_t \gg r_s$ | 000000ssssstttttddddd0000000111  |
| sll $r_d$ , $r_t$ , I                           | $r_d$ = $r_t$ « I     | 00000000000tttttdddddIIIII000000 |
| $\operatorname{srl} r_d, r_t, \operatorname{I}$ | $r_d$ = $r_t$ » I     | 00000000000tttttdddddIIIII000010 |
| sra $r_d$ , $r_t$ , I                           | $r_d$ = $r_t$ » I     | 00000000000tttttdddddIIIII000011 |

#### srl and srlv shift zeros into most-significant bit

- this matches shift in C of unsigned value
- **sra** and **srav** propagate most-significant bit
  - this ensure shifting a negative number divides by 2
- slav and sla don't exist as arithmetic and logical left shifts are the same
- mipsy provides **rol** and **ror** pseudo-instructions which rotate bits
  - real instructions on some MIPS versions
  - no simple C equivalent

### **Miscellaneous Instructions**

| assembly                         | meaning               | bit pattern                             |
|----------------------------------|-----------------------|-----------------------------------------|
| li $R_d$ , value                 | $R_d$ = value         | psuedo-instruction                      |
| la $R_d$ , label                 | $R_d$ = label         | psuedo-instruction                      |
| move $R_d$ , $R_s$               | $R_d$ = $R_s$         | psuedo-instruction                      |
| ${\tt slt}R_d{\tt,}R_s{\tt,}R_t$ | $R_d$ = $R_s$ < $R_t$ | 000000ssssstttttddddd00000101010        |
| slti $R_t$ , $R_s$ , I           | $R_t$ = $R_s$ < I     | 001010sssstttttIIIIIIIIIIIIIIII         |
| lui $R_t$ , I                    | $R_t$ = I * 65536     | 00111100000tttttIIIIIIIIIIIIIII         |
| syscall                          | system call           | 000000000000000000000000000000000000000 |

### MIPSY allows li and la to be used interchangably

- for readability use  $\mathtt{li}$  for constants, e.g 0, 0xFF, '#'
- for readability use **la** for labels, e.g main

probably not needed in COMP1521, but also similar instruction/psuedo-instructions to **slt/slti**:

- sle/slei, sge/sgei, sgt/sgti, seq/seqi, sne/snei
- and unsigned versions sleu/sleui, sgeu/sgeui, sgtu/sgtui, sequ/sequi, sneu/sneu

#### mipsy may translate pseudo-instructions to lui

| li   | \$t4, 42  |          | \$t4 | 42                                   |
|------|-----------|----------|------|--------------------------------------|
| li   | \$t0, 0x  | 2a       | \$t0 | 42 (hexadecimail @aA is 42 decimal)  |
| li   | \$t3, '*  |          | \$t3 | 42 (ASCII for * is 42)               |
| la   | \$t5, st  | art      | \$t5 | address corresponding to label start |
| move | \$t6, \$t | .5       | \$t6 | \$t5                                 |
| slt  | \$t1, \$t | 3, \$t3  | \$t1 | 0 (\$t3 and \$t3 contain 42)         |
| slti | \$t7, \$t | 3, 56    | \$t7 | 1 (\$t3 contains 42)                 |
| lui  | \$t8, 1   |          | \$t8 | 65536                                |
| addi | \$t8, \$t | 8, 34464 | \$t8 | 100000                               |

| Pseudo-Instructions |       |            |  |
|---------------------|-------|------------|--|
| move                | \$a1, | \$v0       |  |
| li                  | \$t5, | 42         |  |
| li                  | \$s1, | 0xdeadbeef |  |
|                     |       |            |  |

la \$t3, label

**Real Instructions** 

addi \$a1, \$0, \$v0

ori \$t5, \$0, 42

lui \$at, 0xdead ori \$s1, \$at, 0xbeef

lui \$at, label[31..16] ori \$t3, \$at, label[15..0]

### MIPS vs mipsy

MIPS is a machine architecture, including instruction set mipsy is an *emulator* for the MIPS instruction set

- reads text files containing instruction + directives
- converts to machine code and loads into "memory"
- provides some debugging capabilities
  - single-step, breakpoints, view registers/memory, ...
- provides mechanism to interact with operating system (syscall)

Also provides extra instructions, mapped to MIPS core set:

- provide convenient/mnemonic ways to do common operations
  - e.g. move \$s0, \$v0 rather than addu \$s0, \$v0, \$0

### Using Mipsy

#### How to to execute MIPS code without a MIPS

### 1521 mipsy

- command line tool on CSE systems
- load programs using command line arguments
- interact using stdin/stdout via terminal

### mipsy\_web

- https://cgi.cse.unsw.edu.au/~cs1521/mipsy/
- runs in web browser, load programs with a button
- visual environment for debugging

### spim, xspim, qtspim

- older widely used MIPS simulator
- beware: missing some pseudo-instructions used in 1521 for function calls

## Using mipsy Interactively

\$ 1521 mipsy
[mipsy] load my\_program.s
success: file loaded

[mipsy] step 6

### \_start:

| 0x80000000 | kernel | [0x3c1a0040] | lui  | \$k0, | 64    |   |
|------------|--------|--------------|------|-------|-------|---|
| 0x80000004 | kernel | [0x375a0000] | ori  | \$k0, | \$k0, | 0 |
| 0x80000008 | kernel | [0x0340f809] | jalr | \$ra, | \$k0  |   |

#### main:

| 0x00400000 | 2 | [0x20020001] | addi   | \$v0, | \$zero, | 1  |
|------------|---|--------------|--------|-------|---------|----|
| 0x00400004 | 3 | [0x2004002a] | addi   | \$a0, | \$zero, | 42 |
| 0x00400008 | 4 | [0x0000000c] | syscal | l     |         |    |

# li \$v0, 1 # li \$a0, 42 # syscall

#### [SYSCALL 1] print int: 42

https://www.cse.unsw.edu.au/-cs1521/23T3/

#### Important System Calls

Our programs can't really do anything ... we usually rely on the operating system to do things for us. **syscall** lets us make *system calls* for these services.

mipsy provides a set of system calls for I/O and memory allocation. \$v0 specifies which system call —

| Service      | \$v0 | Arguments                                   | Returns             |  |
|--------------|------|---------------------------------------------|---------------------|--|
| printf("%d") | 1    | int in \$a0                                 |                     |  |
| fputs        | 4    | string in <b>\$a0</b>                       |                     |  |
| scanf("%d")  | 5    | none                                        | int in <b>\$v0</b>  |  |
| fgets        | 8    | line in <b>\$a0</b> , length in <b>\$a1</b> |                     |  |
| exit(0)      | 10   | none                                        |                     |  |
| printf("%c") | 11   | char in <b>\$a0</b>                         |                     |  |
| scanf("%c")  | 12   | none                                        | char in <b>\$v0</b> |  |

#### We won't use system calls 8, 12 much in COMP1521 - most input will be integers

### Other System Calls ... Little Used in COMP1521

- for completeness some other system calls provided by mipsy
- probably not needed for COMP1521, except could appear in challenge exercise or provided code

| Service                     | \$v0 | Arguments                                             | Returns                                |
|-----------------------------|------|-------------------------------------------------------|----------------------------------------|
| printf("%f")                | 2    | float in <b>\$f12</b>                                 |                                        |
| printf("%lf")               | 3    | double in <b>\$f12</b>                                |                                        |
| scanf("%f")                 | 6    | none                                                  | float in <b>\$f0</b>                   |
| scanf("%lf")                | 7    | none                                                  | double in <b>\$f0</b>                  |
| sbrk(nbytes)                | 9    | nbytes in <b>\$a0</b>                                 | address in <b>\$v0</b>                 |
| open(filename, flags, mode) | 13   | filename in <b>\$a0</b> , flags in \$a1, mode<br>\$a2 | fd in \$v0                             |
| read(fd, buffer, length)    | 14   | fd in <b>\$a0</b> , buffer in \$a1, length in \$a2    | number of bytes read in<br><b>\$v0</b> |
| write(fd, buffer, length)   | 15   | fd in <b>\$a0</b> , buffer in \$a1, length in \$a2    | number of written in \$v0              |
| close(fd)                   | 16   | fd in <b>\$a0</b>                                     |                                        |
| exit(status)                | 17   | status in <b>\$a0</b>                                 |                                        |

## Encoding MIPS Instructions as 32 bit Numbers

| Assembler              | Encoding                              |  |  |  |  |
|------------------------|---------------------------------------|--|--|--|--|
| add \$a3, \$t0, \$zero |                                       |  |  |  |  |
| add \$d, \$s, \$t      | 000000 sssss ttttt ddddd 00000 100000 |  |  |  |  |
| add \$7, \$8, \$0      | 000000 01000 00000 00111 00000 100000 |  |  |  |  |
|                        | <b>0x01003820</b> (decimal 16791584)  |  |  |  |  |
| sub \$a1, \$at, \$v1   |                                       |  |  |  |  |
| sub \$d, \$s, \$t      | 000000 sssss ttttt ddddd 00000 100010 |  |  |  |  |
| sub \$5, \$1, \$3      | 000000 00001 00011 00101 00000 100010 |  |  |  |  |
|                        | <b>0x00232822</b> (decimal 2304034)   |  |  |  |  |
| addi \$v0, \$v0, 1     |                                       |  |  |  |  |
| addi \$d, \$s, C       | 001000 sssss ddddd CCCCCCCCCCCCCC     |  |  |  |  |
| addi \$2, \$2, 1       | 001000 00010 00010 0000000000000000   |  |  |  |  |
|                        | <b>0x20420001</b> (decimal 541196289) |  |  |  |  |

all instructions are variants of a small number of bit patterns with register numbers always in same place

- MIPS assembly language programs contain
  - assembly language instructions
  - labels ... appended with :
  - comments ... introduced by #
  - directives ... symbol beginning with .

constant definitions, equivalent of #define in C, e.g: MAX\_NUMBERS = 1000

Programmers need to specify

- data objects that live in the data region
- instruction sequences that live in the code/text region

Each instruction or directive appears on its own line.

#### С

```
int main(void) {
    printf("%s", "I love MIPS\n");
    return 0;
```

#### MIPS

```
# Written by: Andrew Taylor <andrewt@unsw.ed
# Written as a COMP1521 lecture example
main:
    la $a0, string # ... pass address of
    li $v0.4 # ... 4 is printf "%s"
    syscall
    li $v0,0
    jr $ra
    .data
string:
    .asciiz "I love MIPS\n"
```

source code for i\_love\_mips.s

Writing correct assembler directly is hard.

Recommended strategy:

- write,test & debug a solution in C
- map down to "simplified" C
- test "simplified" C and ensure correct
- translate simplified C statements to MIPS instructions

#### Simplified C

- does not have complex expressions
- does have one-operator expressions

## С

int main(void) {
 int x = 17;
 int y = 25;
 printf("%d\n", x + y);
 return 0;
}

source code for add.c

#### Simplified C

```
int main(void) {
    int x, y, z;
    x = 17;
    y = 25;
    z = x + y;
    printf("%d", z);
    printf("%c", '\n');
    return 0;
}
```

source code for add.simple.c

# Adding Two Numbers — Simple C to MIPS

| Simplified                     | MIPS                                          |
|--------------------------------|-----------------------------------------------|
| C                              | main:                                         |
| int x, y, z;                   | # x in \$t0                                   |
| x = 17;                        | # y in \$t1                                   |
| y = 25;                        | # z in \$t2                                   |
| z = x + y;                     | li \$t0, 17                                   |
| <pre>printf("%d", z);</pre>    | li \$t1, 25  # y = 25;                        |
| <pre>printf("%c", '\n');</pre> | add \$t2, \$t1, \$t0                          |
|                                | <pre>move \$a0, \$t2 # printf("%d", z);</pre> |
|                                | li \$v0, 1                                    |
|                                | syscall                                       |
|                                | li \$a0, '\n'                                 |
|                                | li \$v0, 11                                   |
|                                | syscall                                       |
|                                | li \$v0,0                                     |
|                                | jr \$ra                                       |
|                                |                                               |